## **PW - Customizing the widget: CallBack function**

## Life cycle callback

The customization functions of the Widget in lightbox mode and in-shop mode (tab / column).

For the merchant to follow the evolution of the widget in his page, Payline offers Callback. These Callbacks will be called by the widget as it runs synchronously.

To use these callbacks, the marketer uses the usual mechanism for setting the widget, the data- \* attributes in the PaylineWidget div. The passed value must correspond to a classic JavaScript function, declared in the Window scope, as in the following example:

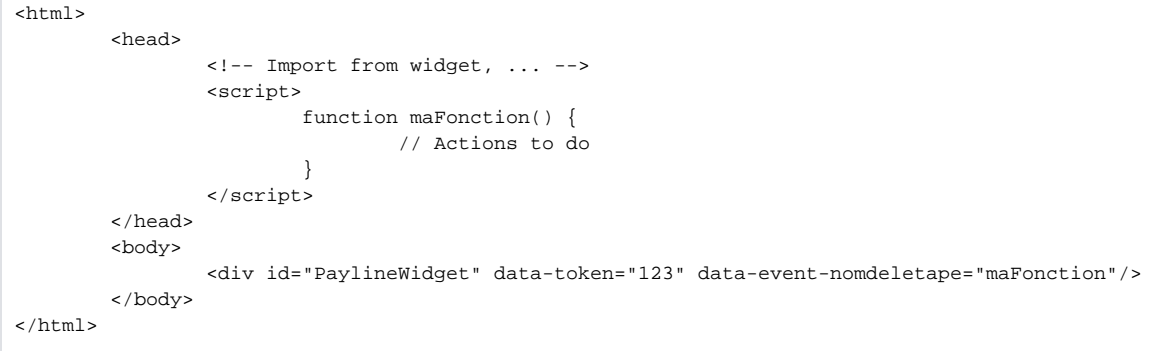

In the previous example, the function "myFunction" will be called when the life cycle of the widget reaches the step "chunkname".

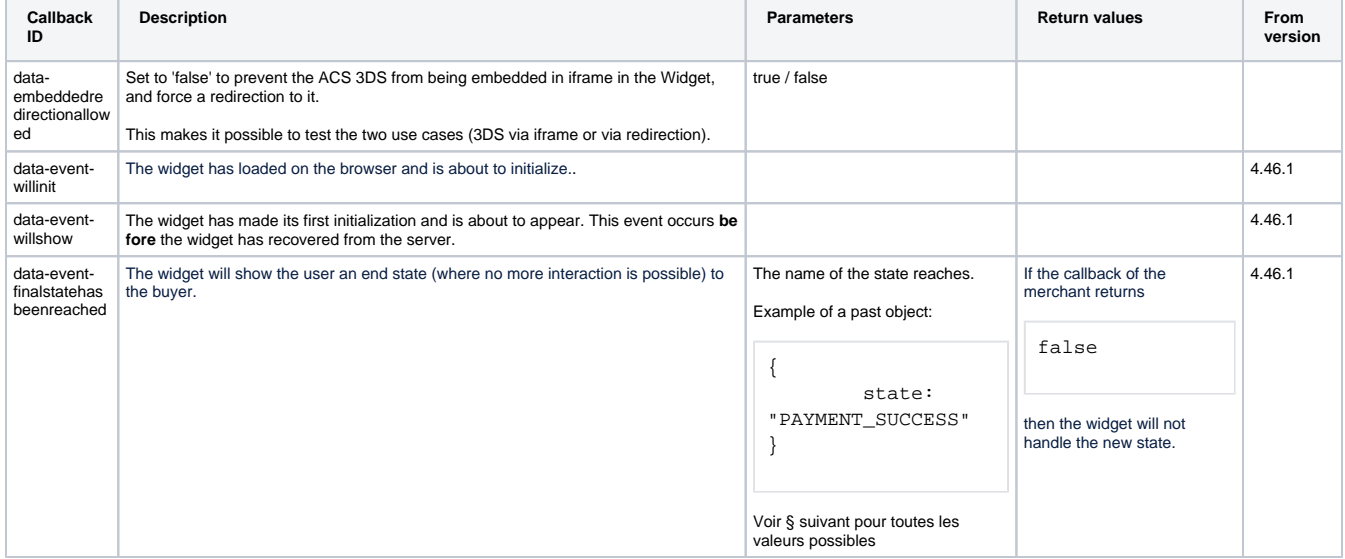

The steps for which you can specify a Callback are:

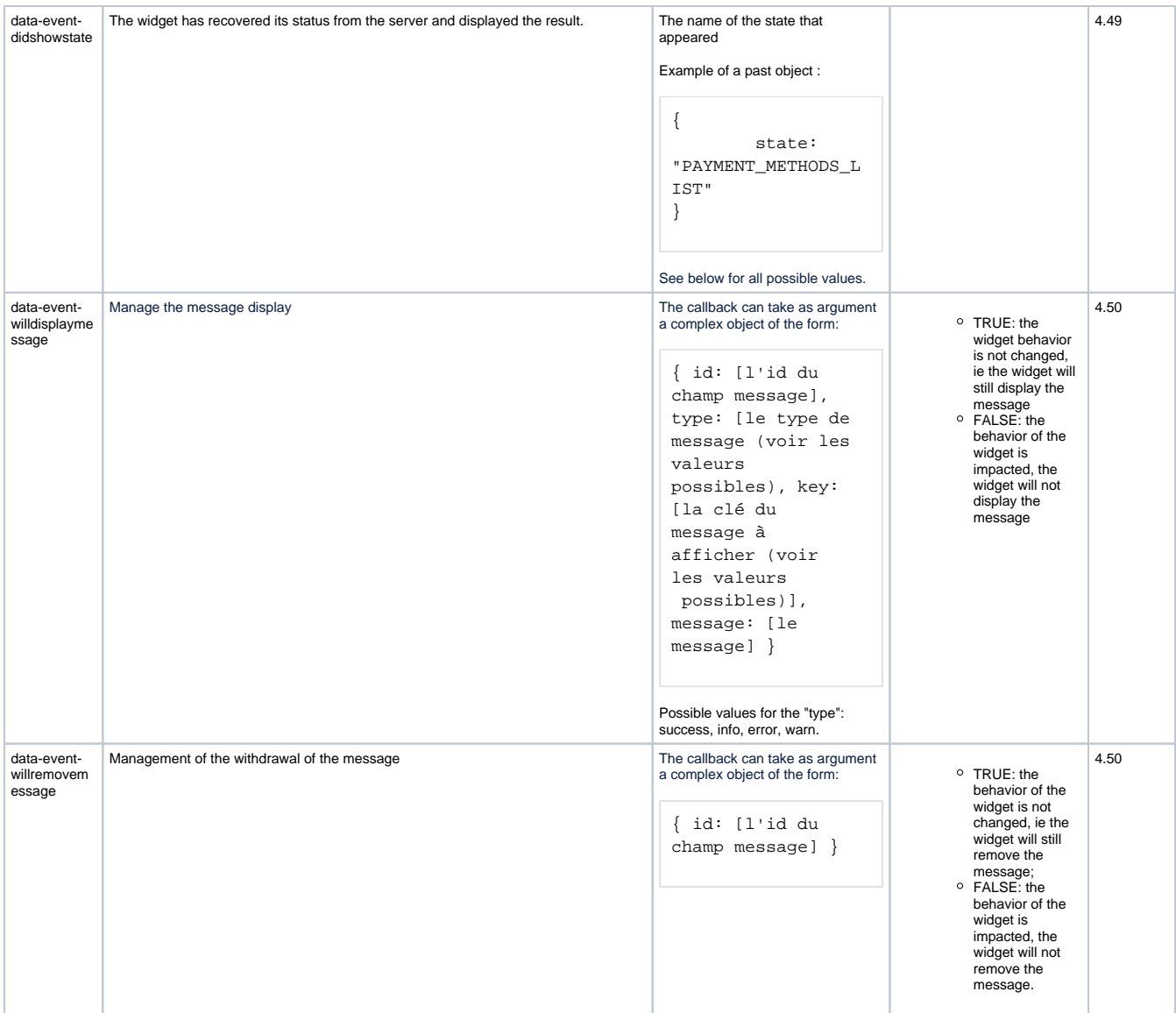

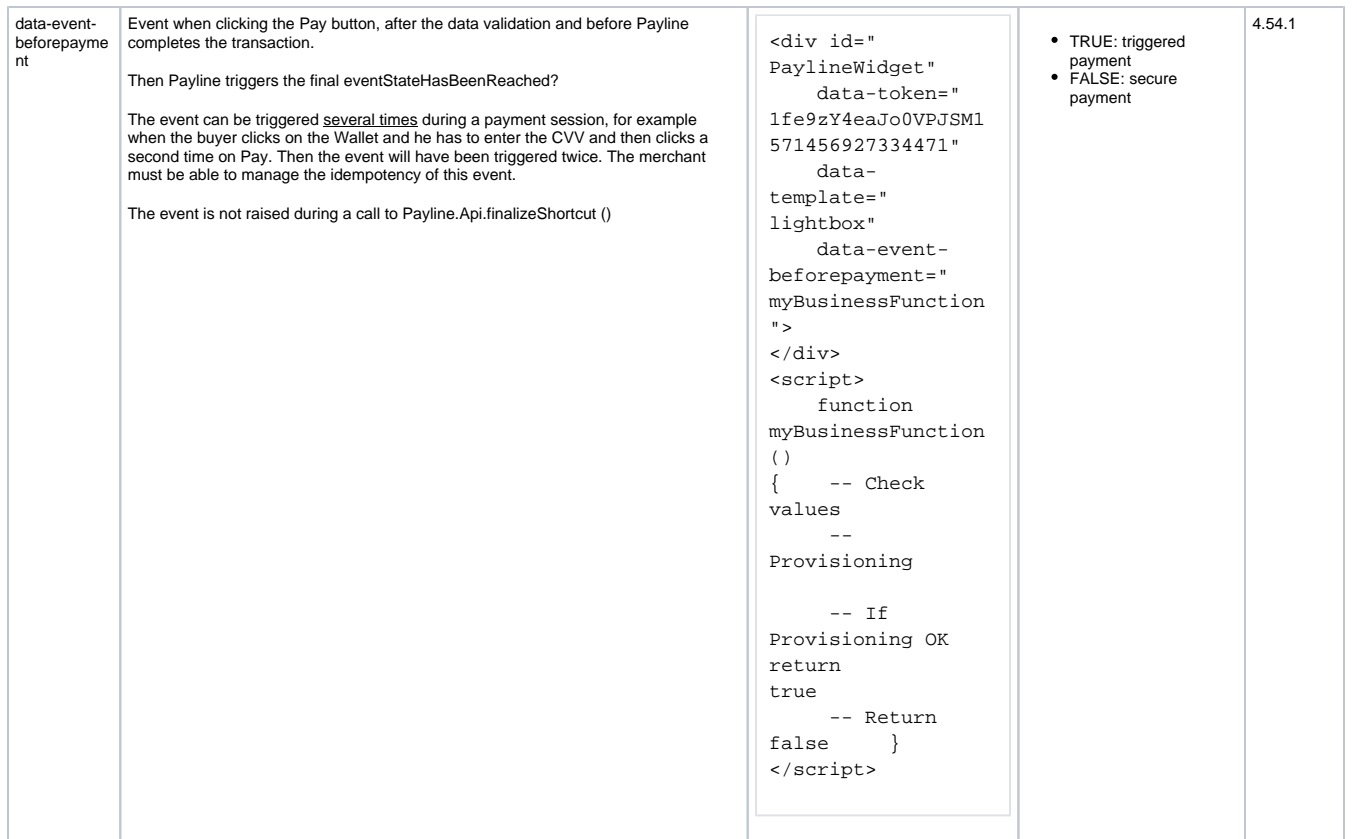

## Possible values for "state"

The set of possible values for the "state" property of the objects passed in parameter by the callbacks:

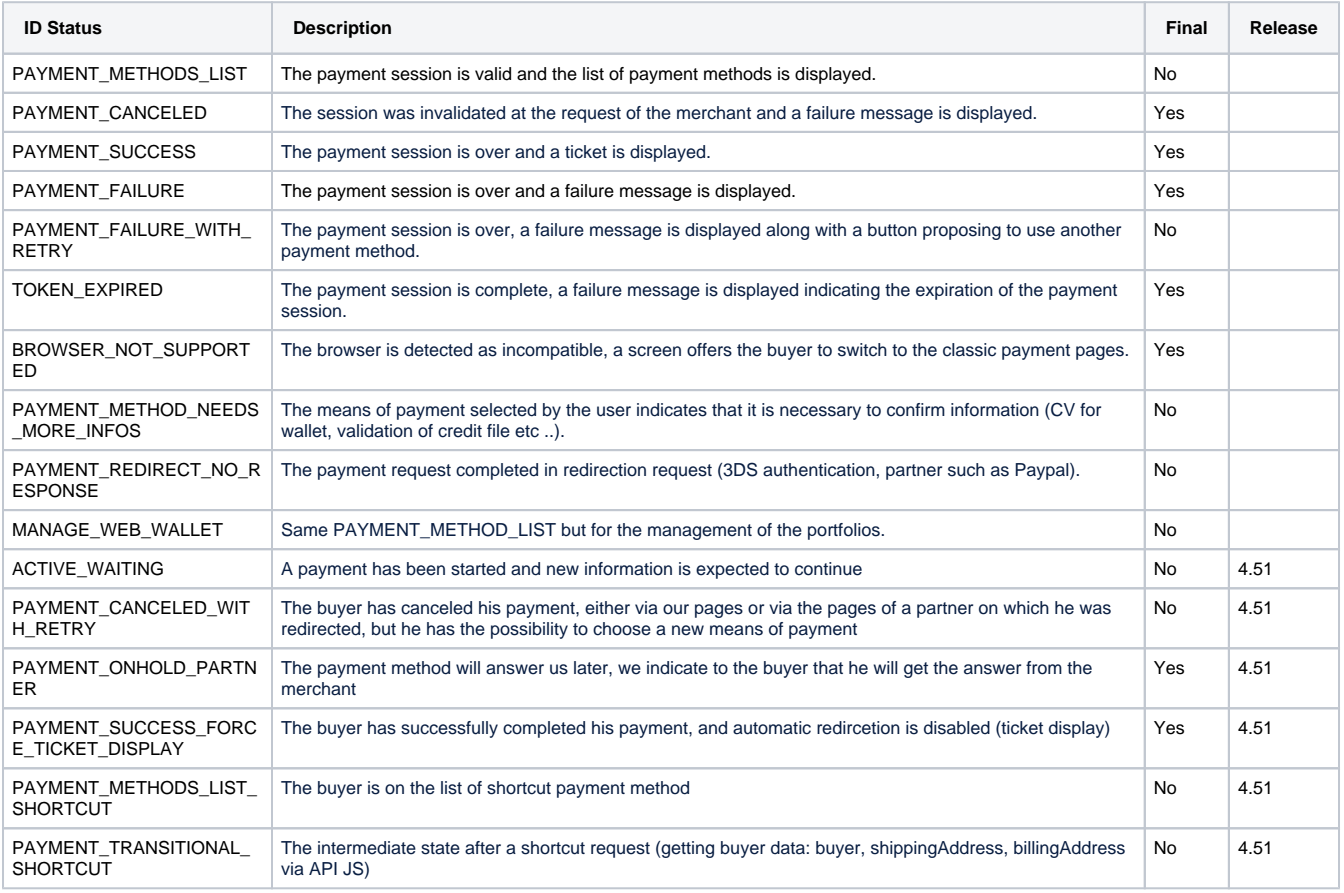